# **Support for [InterWiki](#page-0-0) links**

### **Definition**

An [InterWiki](#page-0-0) link can be used for referring to a Wiki page located in another Wiki system, and by extension, to any object located in any other Web application, provided a simple URL mapping can be done.

[InterWiki](#page-0-0) prefixes can even be used to introduce links to new protocols, such as  $t_{\text{syn}}$ : used by [?TortoiseSvn.](http://trac.edgewall.org/intertrac/TortoiseSvn)

#### **Link Syntax**

```
<target_wiki>(:<identifier>)+
```
The link is composed by the targeted Wiki (or system) name, followed by a colon, eg MeatBall:, followed by a page specification in the target. Note that, as for InterTrac prefixes, **[InterWiki](#page-0-0) prefixes are case insensitive**.

The target Wiki URL is looked up in the [interwiki] section of TracIni and in the InterMapTxt wiki page, modeled after [?MeatBall:InterMapTxt.](http://www.usemod.com/cgi-bin/mb.pl?InterMapTxt) If a prefix is defined in both the [interwiki] section and InterMapTxt, the [interwiki] section takes precedence.

In addition to traditional InterWiki links, where the target is simply *appended* to the URL, Trac supports parametric InterWiki URLs: identifiers \$1, \$2, ... in the URL will be replaced by corresponding arguments. The argument list is formed by splitting the page identifier using the ":" separator.

## <span id="page-0-0"></span>**[interwiki]**

Every option in the [interwiki] section in TracIni defines one [InterWiki](#page-0-0) prefix. The option name defines the prefix. The option value defines the URL, optionally followed by a description separated from the URL by whitespace. Parametric URLs are supported as well.

**Example:**

# **Examples**

For the following excerpt of the InterMapTxt page:

```
= InterMapTxt =
  This is the place for defining InterWiki prefixes ==
  rrently active prefixes: [[InterWiki]]
  is page is modelled after the MeatBall:InterMapTxt page.
  addition, an optional comment is allowed after the mapping.
----
```

```
Pepper http://www.python.org/peps/pep-$1.html # Python Enhancement Proposal $1
 ac-ML http://thread.gmane.org/gmane.comp.version-control.subversion.trac.general/$1 # Message $1 in Trac Mai.
 tsvn tsvn: # Interact with TortoiseSvn
...
 atBall http://www.usemod.com/cgi-bin/mb.pl?
 taWiki http://sunir.org/apps/meta.pl?
 taWikiPedia http://meta.wikipedia.org/wiki/
 inMoin http://moinmoin.wikiwikiweb.de/
...
```
Then,

}}}

- $\bullet$  MoinMoin: InterWikiMap will be rendered as [?MoinMoin:InterWikiMap](http://moinmo.in/InterWikiMap) and the title for that link will be "InterWikiMap in MoinMoin".
- Trac-ML:4346 will be rendered as **?Trac-ML:4346** and the *title* for that link will be "Message 4346 in Trac Mailing List".

#### **List of Active Prefixes**

*Prefix Site* [Acronym](http://www.acronymfinder.com/af-query.asp?String=exact&Acronym=RecentChanges) <http://www.acronymfinder.com/af-query.asp?String=exact&Acronym=> [AgileTrac](http://www.agile-trac.org/intertrac/RecentChanges) [Plugin adding Iterations to Trac](http://www.agile-trac.org/intertrac/) [apidoc](http://www.edgewall.org/docs/trac-trunk/html/RecentChanges.html) [\\$1 in the API documentation for Trac](http://www.edgewall.org/docs/trac-trunk/html/$1.html) [apiref](http://www.edgewall.org/docs/trac-trunk/epydoc/RecentChanges.html) [\\$1 in the Epydoc API reference for Trac](http://www.edgewall.org/docs/trac-trunk/epydoc/$1.html) [bitten](http://bitten.edgewall.org/intertrac/RecentChanges) [Bitten's Trac](http://bitten.edgewall.org/intertrac/) [C2find](http://c2.com/cgi/wiki?FindPage&value=RecentChanges) <http://c2.com/cgi/wiki?FindPage&value=> [c2Wiki](http://c2.com/cgi/wiki?RecentChanges) <http://c2.com/cgi/wiki?> [Cache](http://www.google.com/search?q=cache:RecentChanges) <http://www.google.com/search?q=cache:> [CheeseShop](http://pypi.python.org/pypi/RecentChanges) [\\$1 package in the Python Package Index](http://pypi.python.org/pypi/) [chromium-issue](http://code.google.com/p/chromium/issues/detail?id=RecentChanges) <http://code.google.com/p/chromium/issues/detail?id=> [CPAN](http://search.cpan.org/perldoc?RecentChanges) <http://search.cpan.org/perldoc?> [Creole1Wiki](http://wikicreole.org/wiki/RecentChanges) <http://wikicreole.org/wiki/> [Creole2Wiki](http://wiki.wikicreole.org/RecentChanges) <http://wiki.wikicreole.org/> [CreoleWiki](http://wikicreole.org/wiki/RecentChanges) <http://wikicreole.org/wiki/> [DebianBug](http://bugs.debian.org/RecentChanges) <http://bugs.debian.org/> [DebianPackage](http://packages.debian.org/RecentChanges) <http://packages.debian.org/> [DebianPTS](http://packages.qa.debian.org/RecentChanges) <http://packages.qa.debian.org/> [Dictionary](http://www.dict.org/bin/Dict?Database=*&Form=Dict1&Strategy=*&Query=RecentChanges) http://www.dict.org/bin/Dict?Database=\*&Form=Dict1&Strategy=\*&Ouery= Diango Diango's Trac [gdiscussion](https://groups.google.com/d/topic/RecentChanges//discussion) [Discussion \\$2 in \\$1 Google](https://groups.google.com/d/topic/$1/$2/discussion) [gforum](https://groups.google.com/forum/#!forum/RecentChanges) [Forum \\$1 in Google Groups](https://groups.google.com/forum/#!forum/$1) [gmessage](https://groups.google.com/d/msg/RecentChanges/) [Message \\$2 in \\$1 Google Group](https://groups.google.com/d/msg/$1/$2) [Google](http://www.google.com/search?q=RecentChanges) <http://www.google.com/search?q=> [GoogleGroups](http://groups.google.com/group/RecentChanges/msg/) [Message \\$2 in \\$1 Google Group](http://groups.google.com/group/$1/msg/$2)

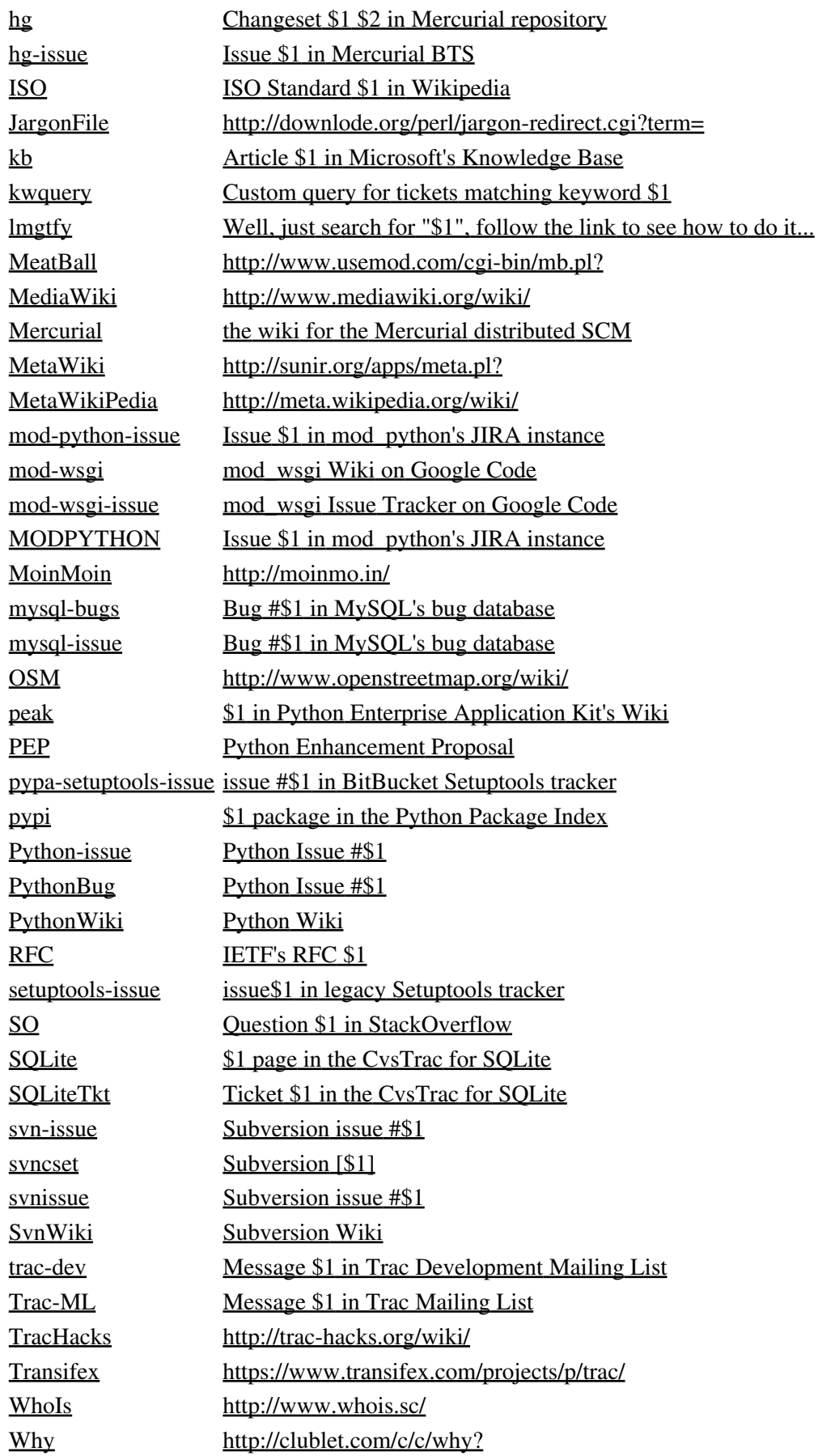

[WikiPedia](http://en.wikipedia.org/wiki/RecentChanges) <http://en.wikipedia.org/wiki/>

See also: InterTrac, InterMapTxt